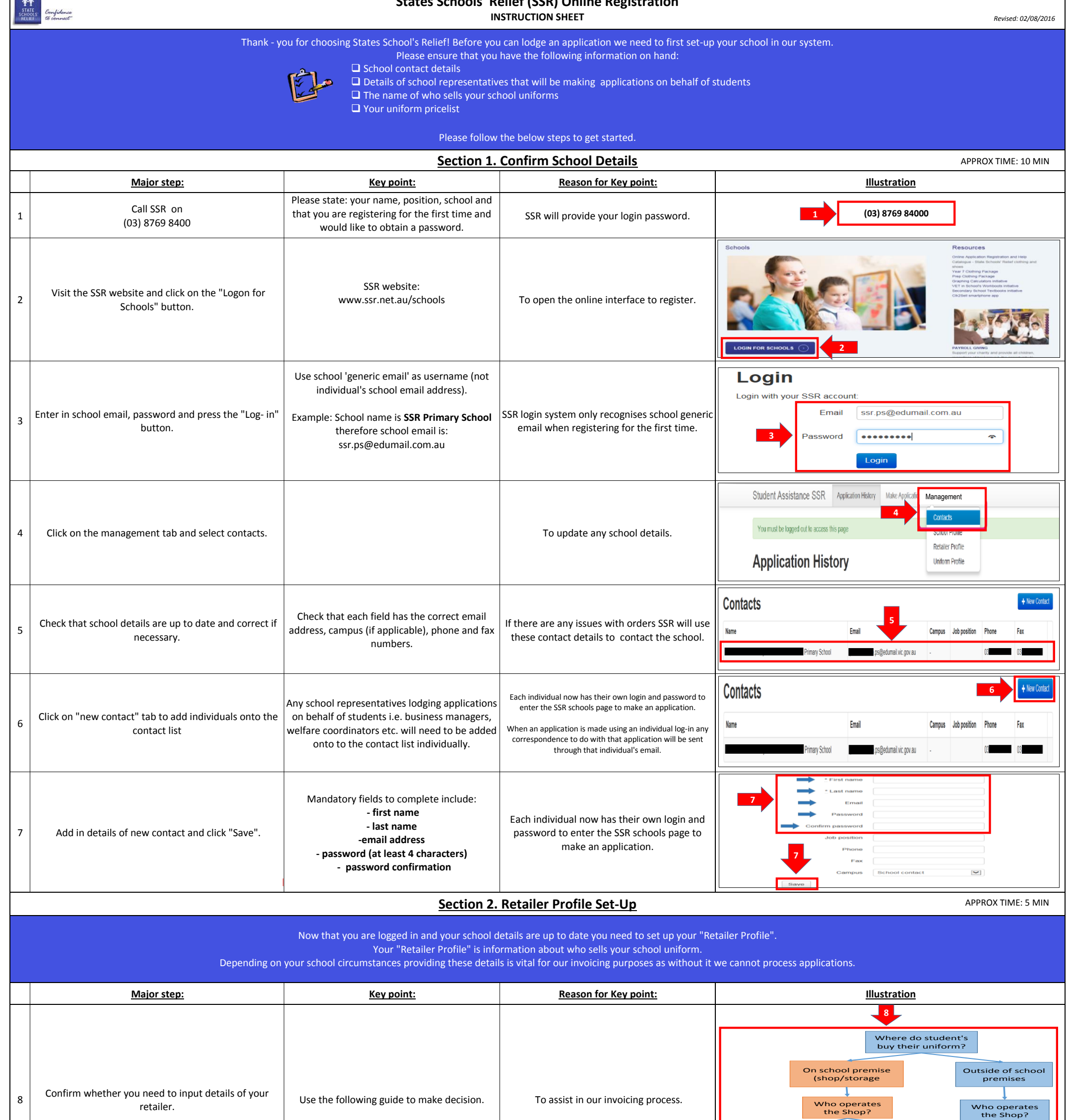

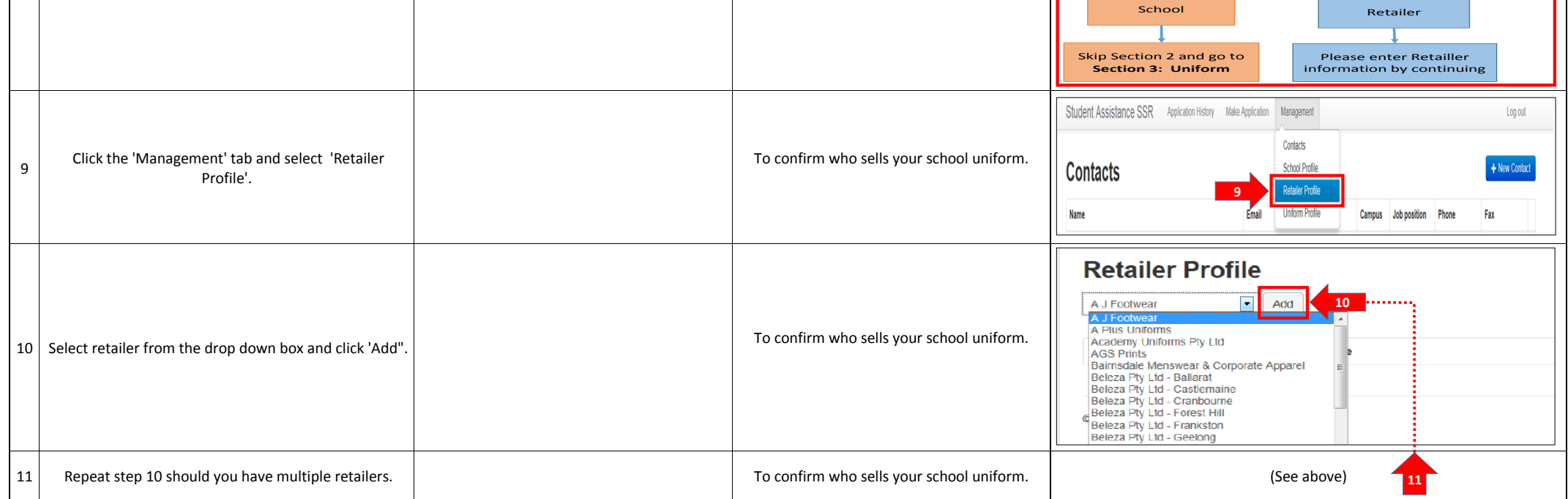

## **States Schools' Relief (SSR) Online Registration**

 $\sqrt{2}$ 

 $\begin{array}{cc}\n\text{A}\text{A} \\
\text{SIMIS} \\
\text{SIMIS} \\
\text{MUM} \\
\text{MUM} \\
\end{array}\n\quad\n\begin{array}{c}\n\text{Confidence} \\
\text{founded} \\
\text{f bounded}\n\end{array}$ 

## **States Schools' Relief (SSR) Online Registration**

**INSTRUCTION SHEET**

*Revised: 02/08/2016*

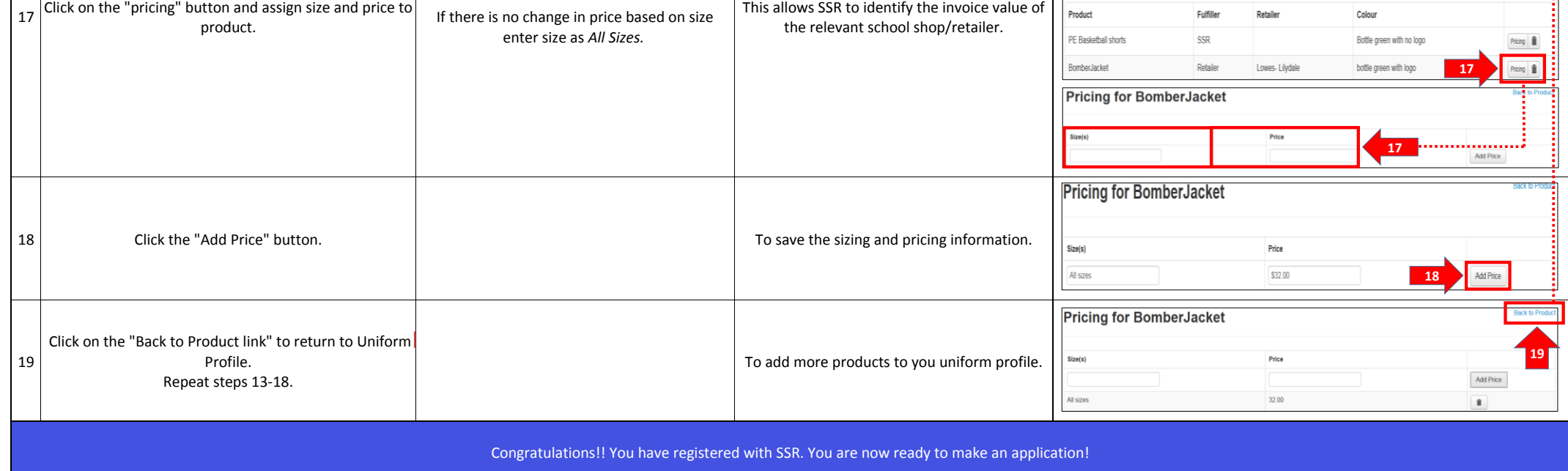

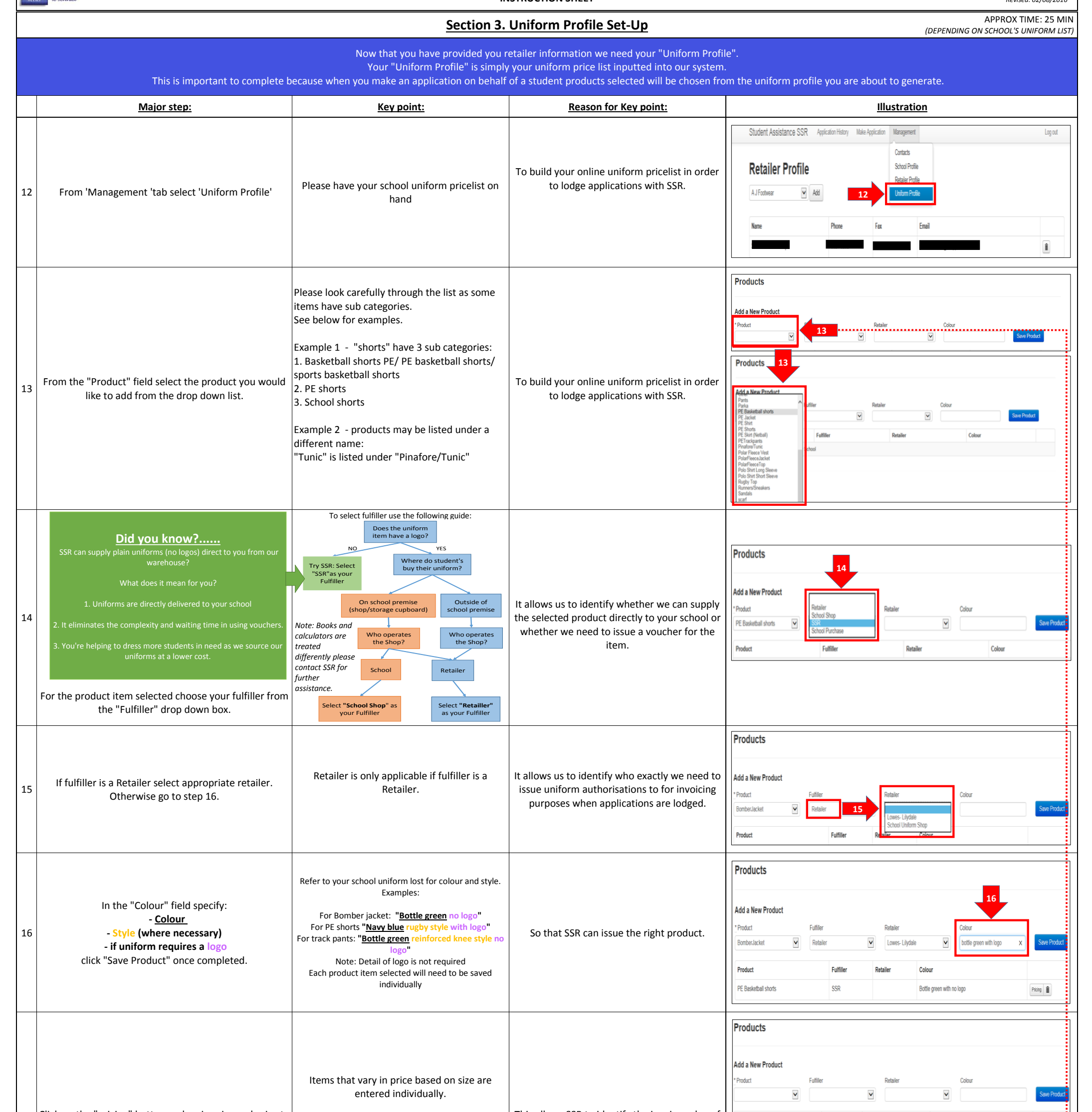